Framhaldsblað Skattframtal rekstraraðila 2011

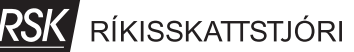

Nafn

Kennitala

# Sundurliðun á reitum 1060, 1070, 3170, 3180, 3190, 3290, 4080, 4150, 4160, 4382, 4384, 4390, 4391, 6410, 7190, 0695 og 9621

 $0013$ 

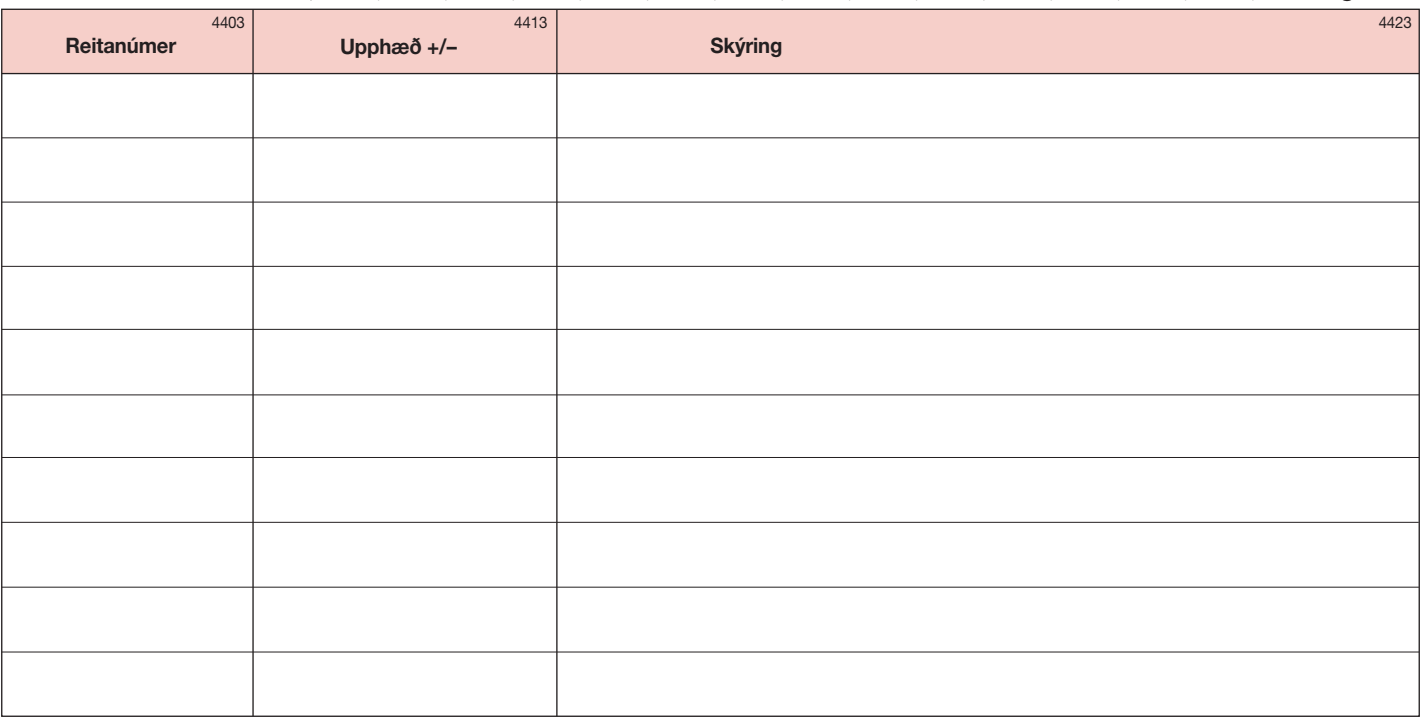

#### Samrekstraraðilar, skipting tekna og eigna

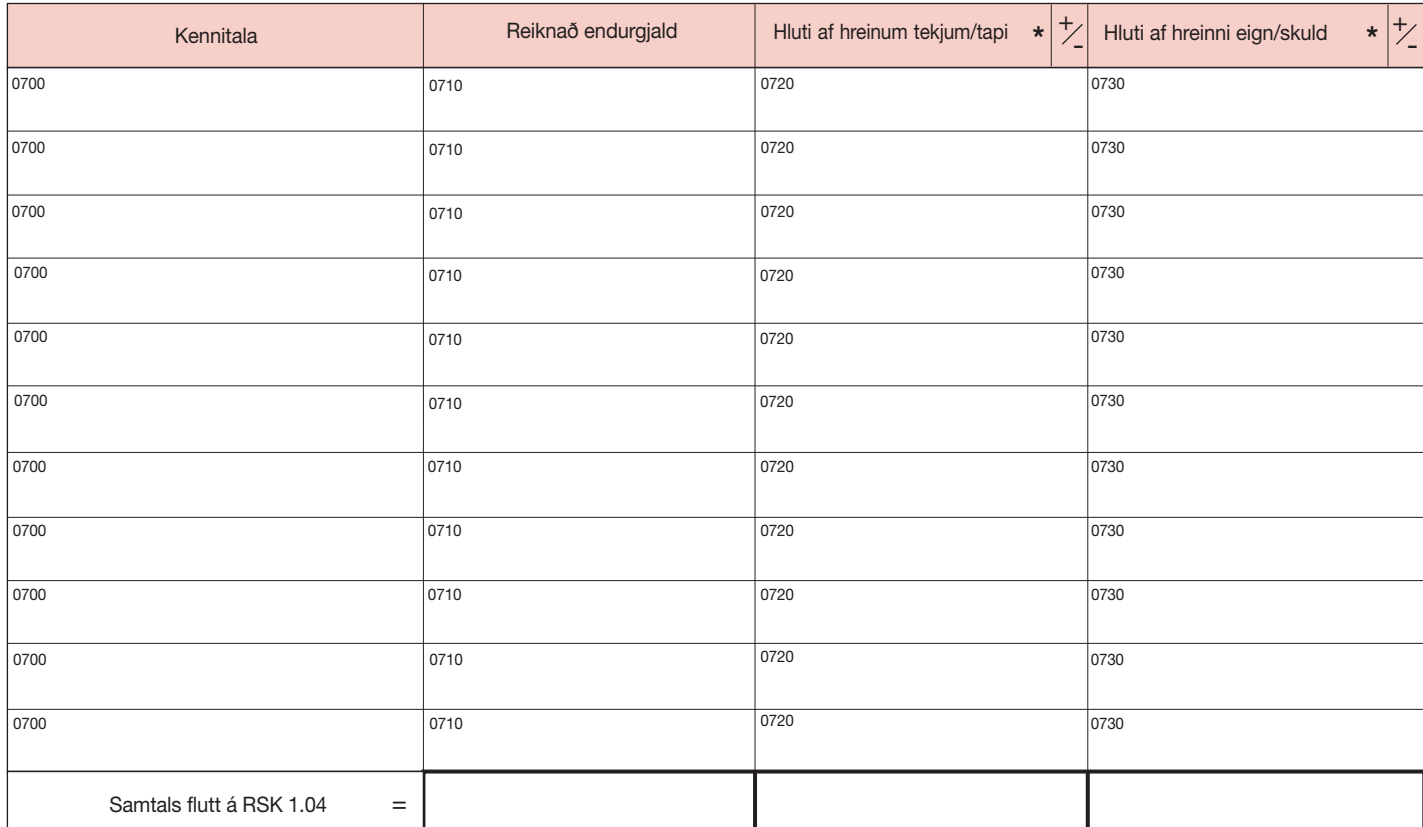

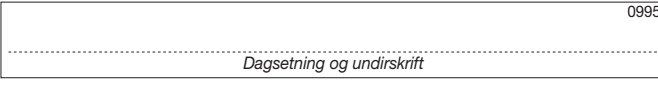

Dagsetning og undirskrift ......................................

0995

 $0028$ 

## Sundurliðun annarra leiðréttinga í reit 4400 á RSK 1.04

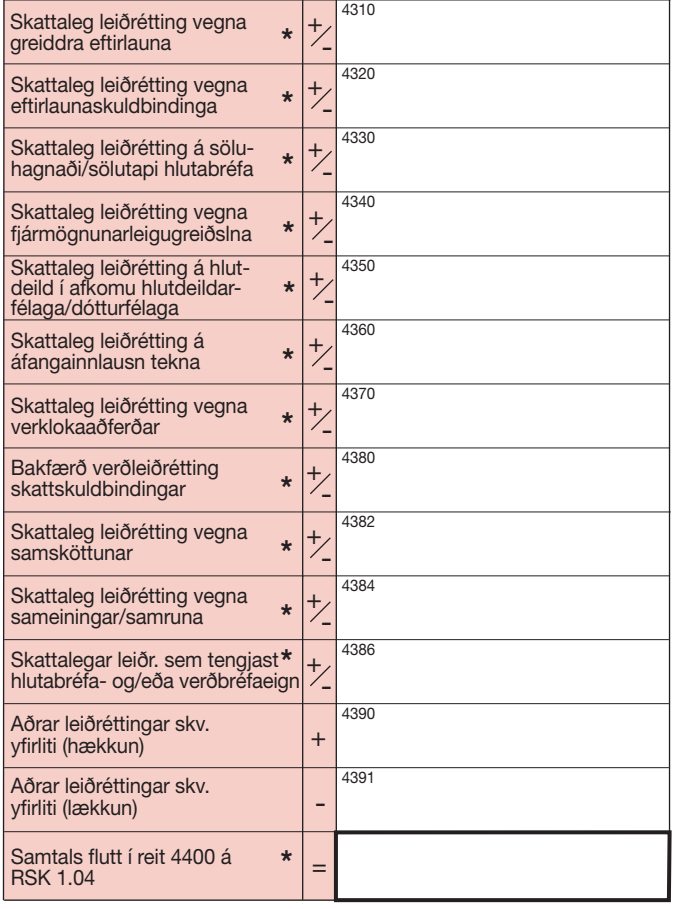

# Hlutabréfaeign í íslenskum félögum

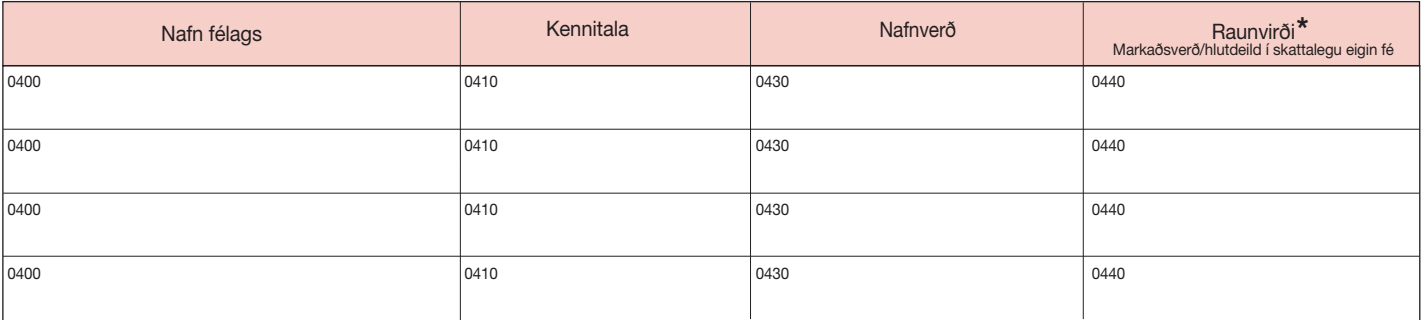

## Hlutabréfaeign í erlendum félögum

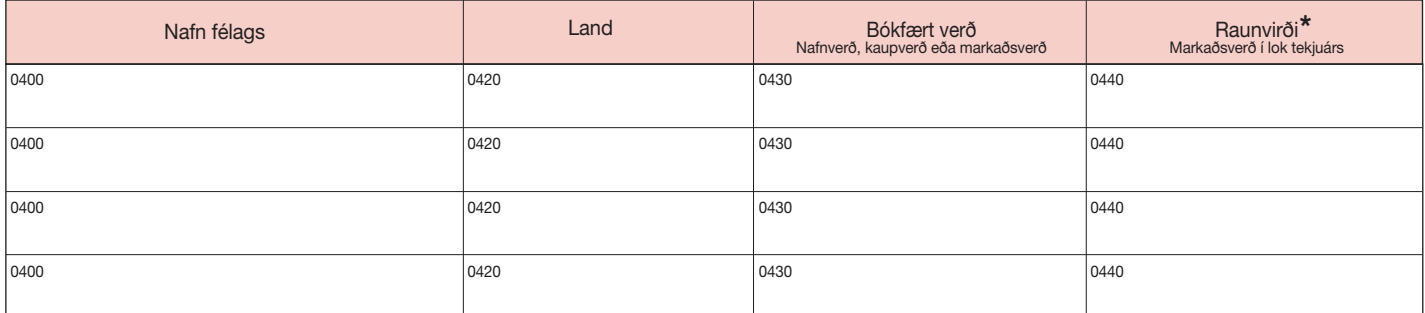

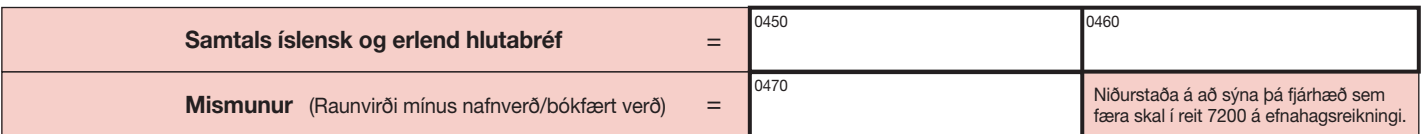

\* Ekki má skrá mínustölu í reit 0440. Neikvætt raunvirði skal færa sem 0.

Kennitala

 $0022$